## **New Case Filing Fee in Installments (Screen Shots)**

When an Application to Pay Filing Fee in Installments is filed; follow the steps in case opening process and when you get to the following screens make the necessary selections.

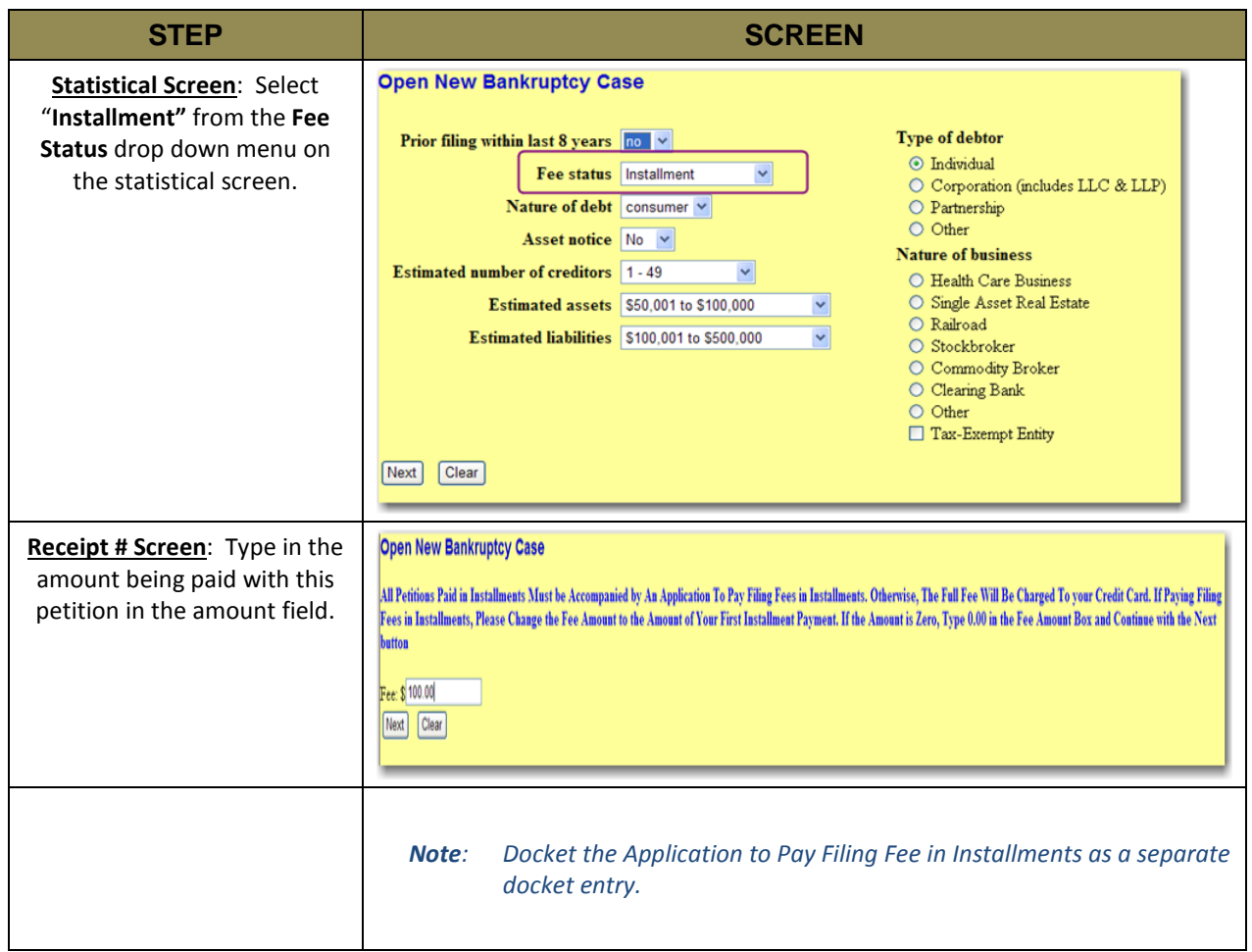